## Course Structure: Lab Format

Lab format courses increase student involvement, allowing participants to develop a functional understanding of the course content.

Typical lab-based courses begin with the presentation of lectures, followed by reading and research. Next, students use lab time to reinforce the concepts and skills learned. In a lab, they can evaluate evidence, identify problems and questions, gain experience, draw conclusions, and make decisions based on observations.

An instructor may demonstrate the lab activities, individual students may perform their own activities, or groups can collaborate on lab work.

This course structure works well for a variety of subjects, such as science, computer skills, foreign language, engineering, agriculture, and health sciences. This structure is also ideal for self-paced courses where tutorials and presentations are used to prepare students for lab work.

## What does the course menu look like?

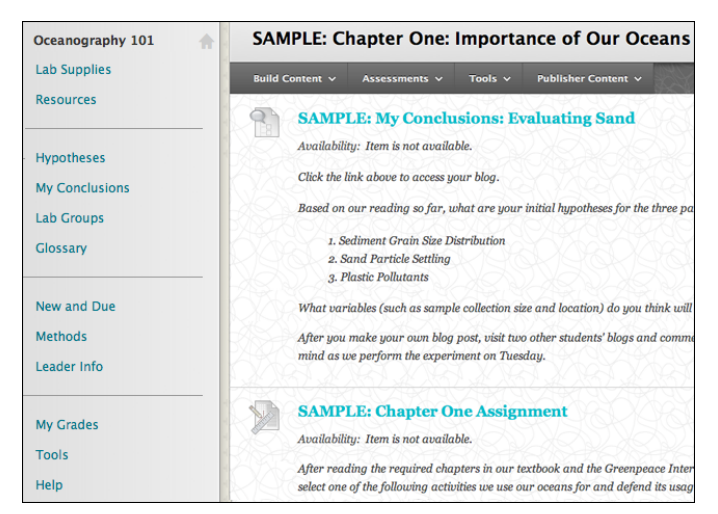

## Using your course menu

The following table describes the content areas and course tools included in the Lab Format course structure.

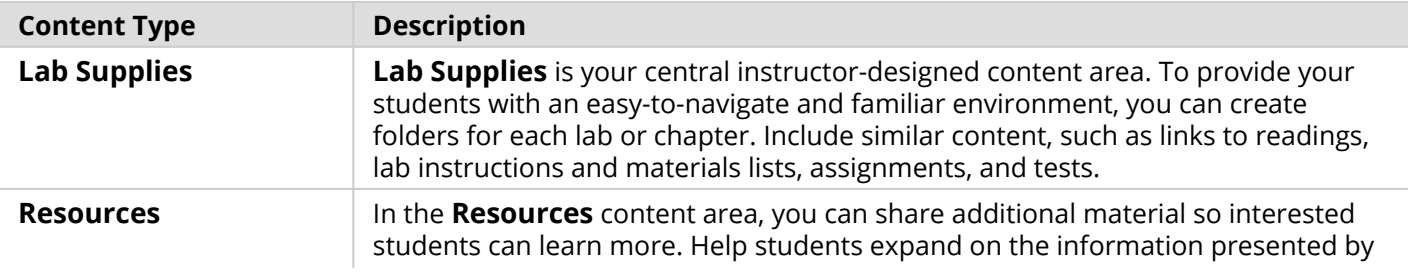

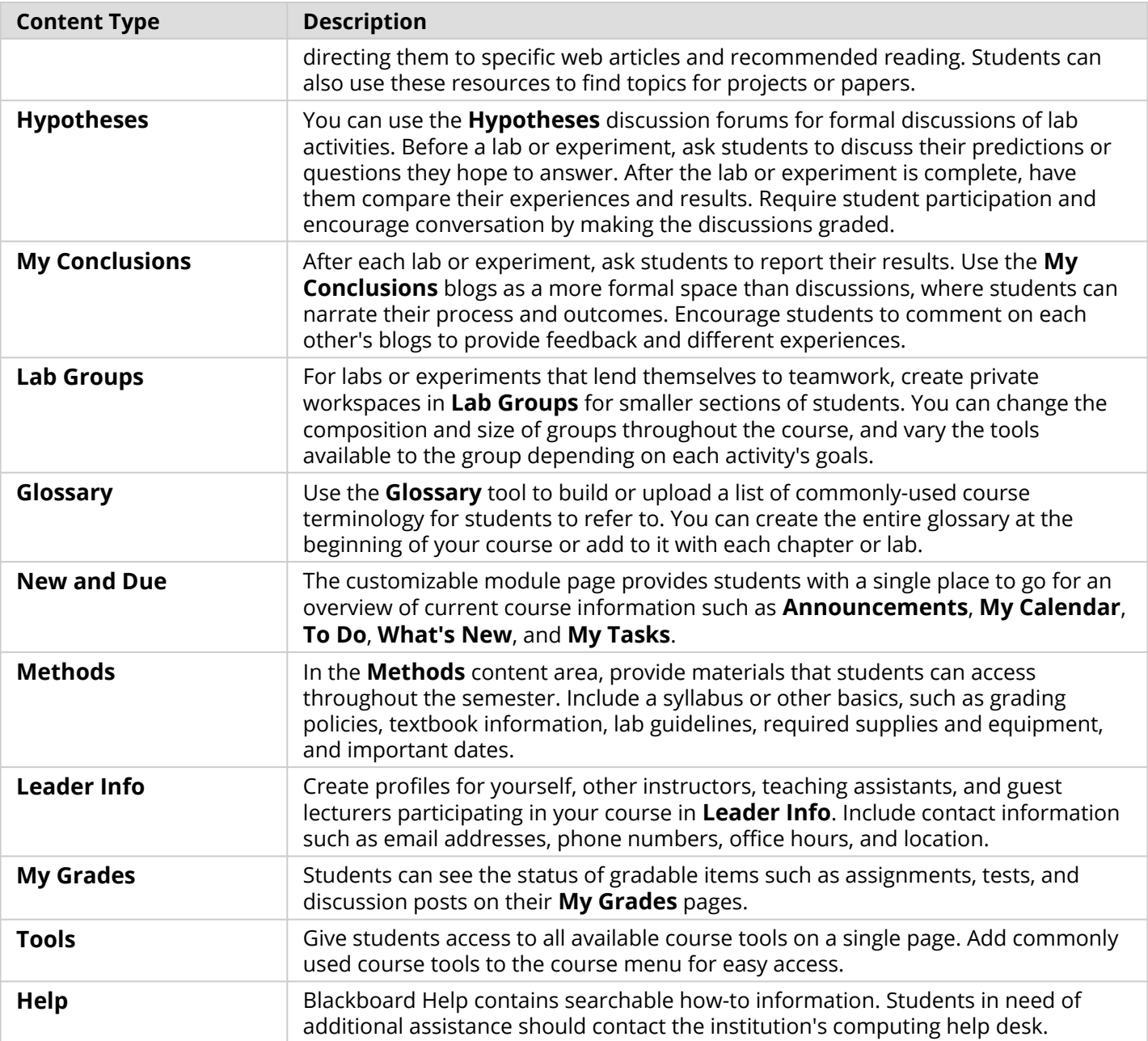

Customize the course structure by renaming, removing, hiding, or adding content areas and links to tools.